# **Joint Crediting Mechanism Approved Methodology TH\_AM002 "Energy Saving by Introduction of Multi-stage Oil-Free Air Compressor"**

# **A. Title of the methodology**

Energy Saving by Introduction of Multi-stage Oil-Free Air Compressor, Version 02.0

### **B. Terms and definitions**

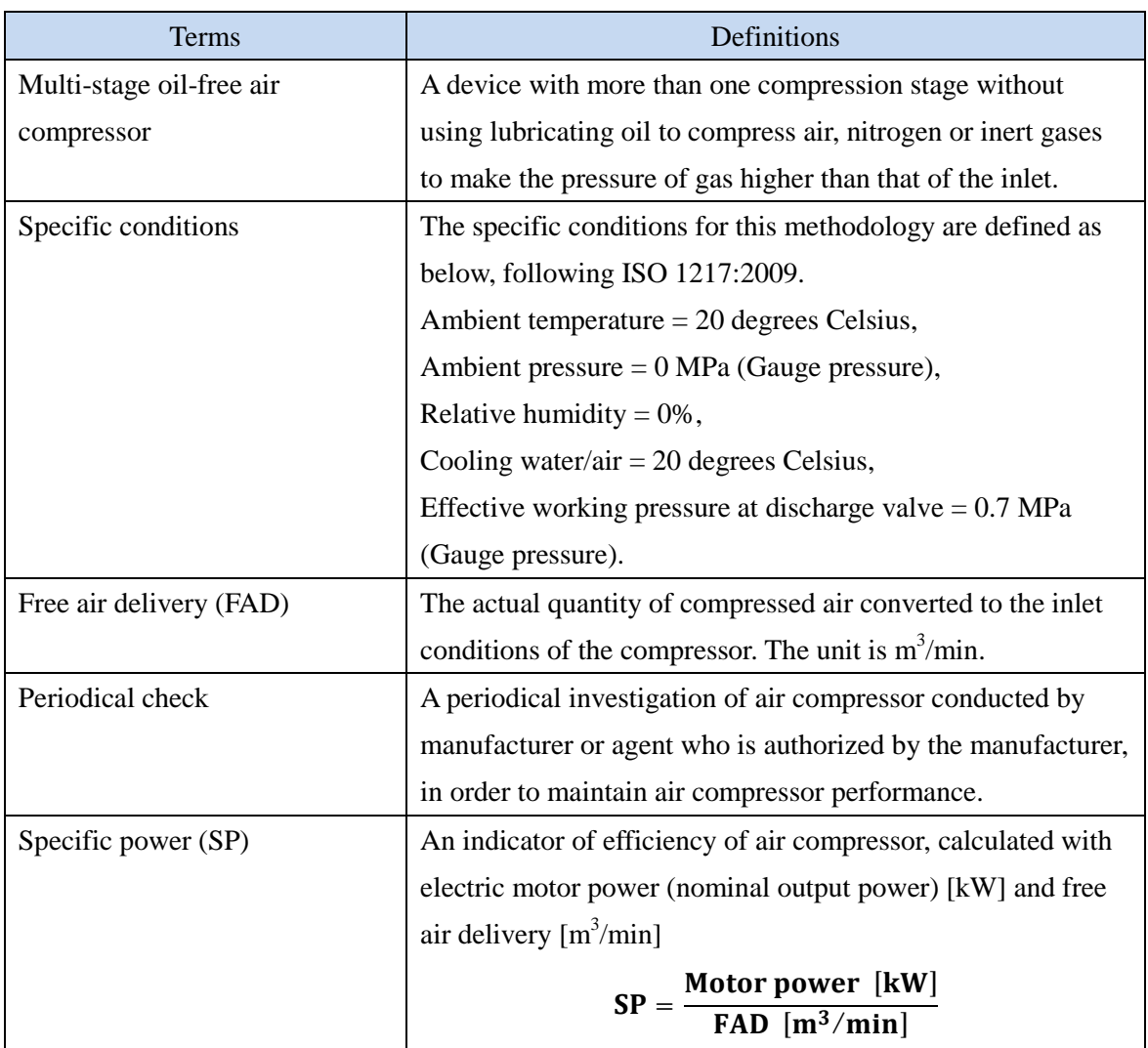

## **C. Summary of the methodology**

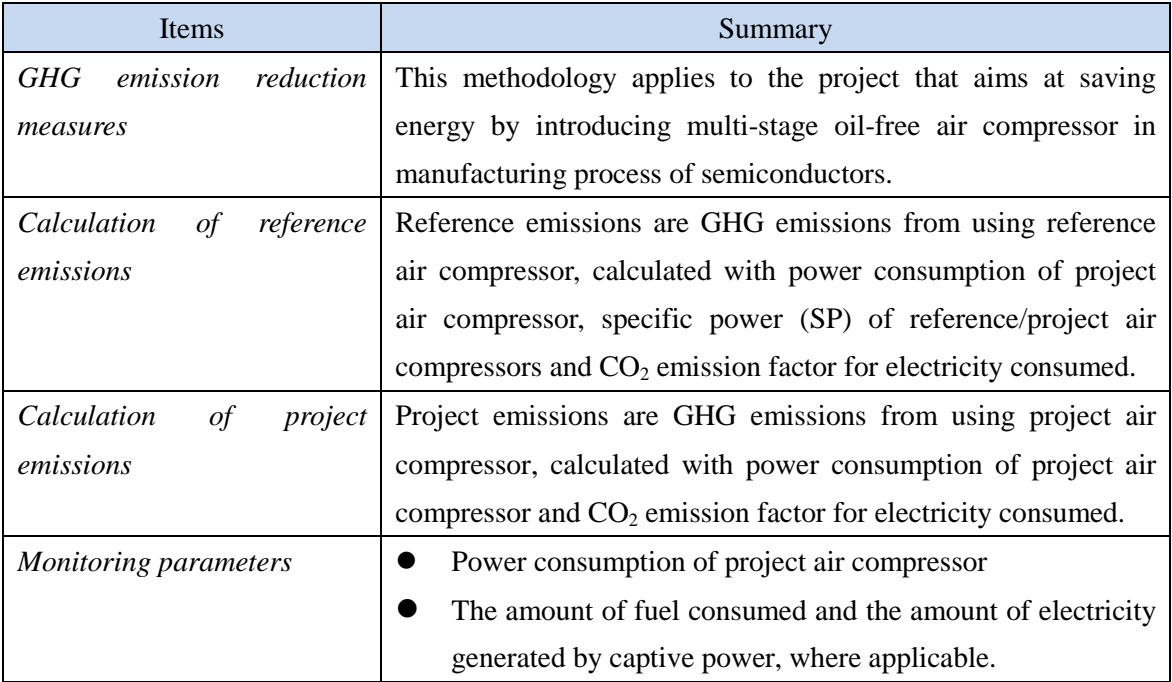

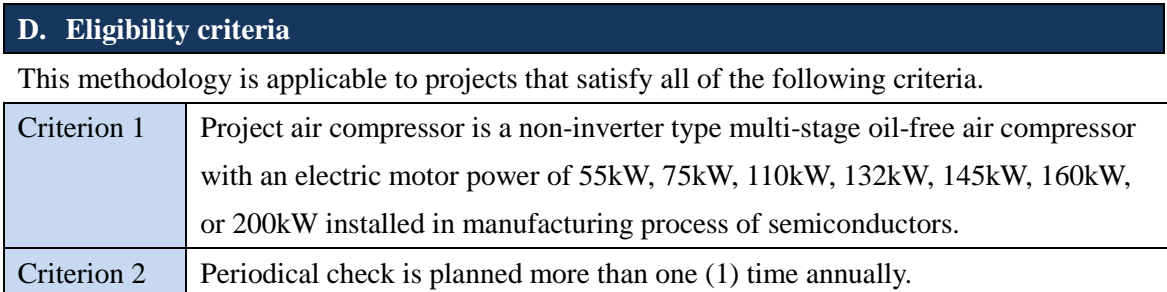

# **E. Emission Sources and GHG types**

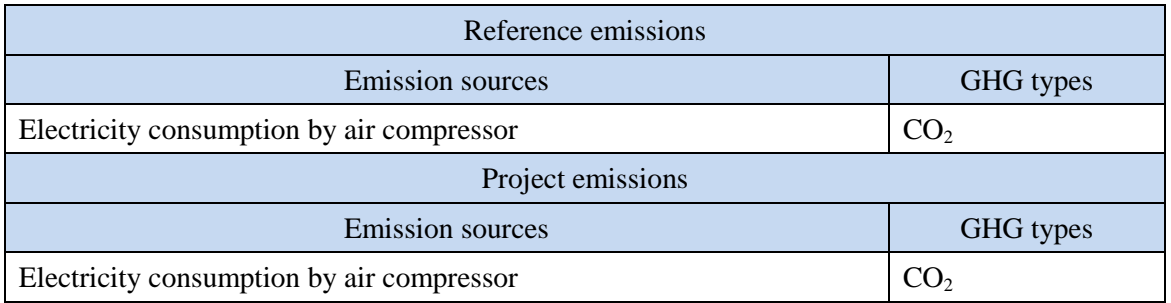

### **F. Establishment and calculation of reference emissions**

#### **F.1. Establishment of reference emissions**

Reference emissions are calculated by multiplying power consumption of project air compressor, specific power (SP) for reference/project air compressors, and  $CO<sub>2</sub>$  emission factor for electricity consumed.

SP of reference air compressor is conservatively set as a default value in the following manner to ensure the net emission reductions.

- 1. The most efficient value is selected for each motor power of air compressors from the collected SP values available in Thai market and determined as the reference SP.
- 2. The value of SP is defined as  $SP_{RE, sc,i}$  described in Section I.

#### **F.2. Calculation of reference emissions**

$$
RE_p = \sum_i \{EC_{PJ,i,p} \times \left( SP_{RE,\text{sc},i} + SP_{PJ,\text{sc},i} \right) \times EF_{elec} \}
$$

 $RE<sub>n</sub>$  : Reference emissions during the period *p* [tCO<sub>2</sub>/p]

 $EC_{PL,1p}$ : Power consumption of project air compressor *i* during the period *p* [MWh/p]

 $SP_{P,SC,i}$ : SP of project air compressor *i* calculated under the specific conditions  $[kW \cdot min/m^3]$ 

 $SP_{RE, sc, i}$  : SP of reference air compressor *i* under the specific conditions  $[kW \cdot min/m^3]$ 

 $EF_{elec}$  : CO<sub>2</sub> emission factor for consumed electricity [tCO<sub>2</sub>/MWh]

#### **G. Calculation of project emissions**

$$
PE_p = \sum_i \bigl( EC_{PJ,i,p} \times EF_{elec} \bigr)
$$

 $PE<sub>n</sub>$  : Project emissions during the period *p* [tCO<sub>2</sub>/p]

 $EC_{PL,1p}$ : Power consumption of project air compressor *i* during the period *p* [MWh/p]

 $EF_{elec}$  :  $CO_2$  emission factor for consumed electricity [tCO<sub>2</sub>/MWh]

#### **H. Calculation of emissions reductions**

# $ER_p = RE_p - PE_p$

- $ER_p$  : Emission reductions during the period p [tCO<sub>2</sub>/p]
- $RE<sub>p</sub>$  : Reference emissions during the period *p* [tCO<sub>2</sub>/p]
- $PE<sub>p</sub>$  : Project emissions during the period *p* [tCO<sub>2</sub>/p]

## **I. Data and parameters fixed** *ex ante*

The source of each data and parameter fixed *ex ante* is listed as below.

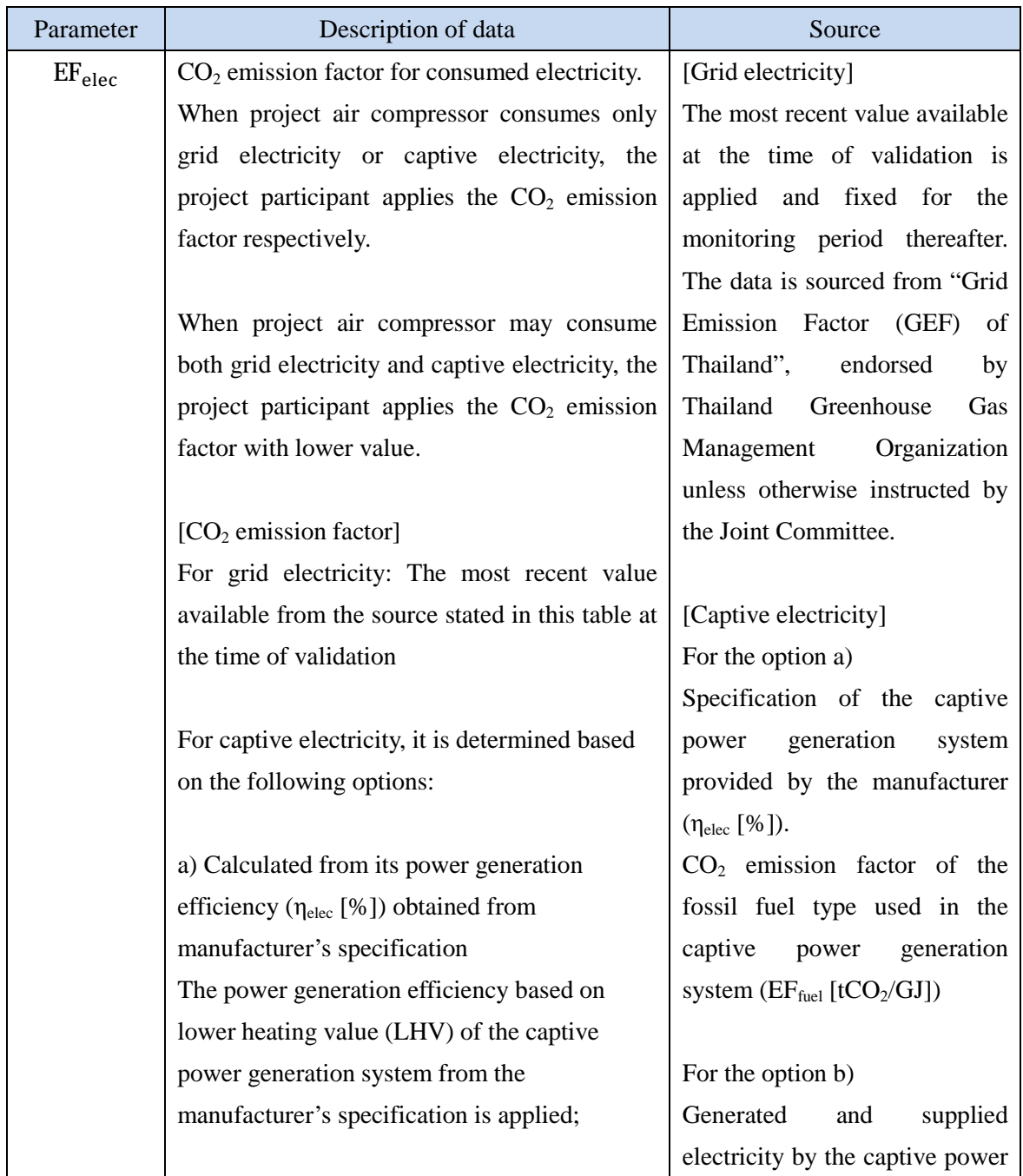

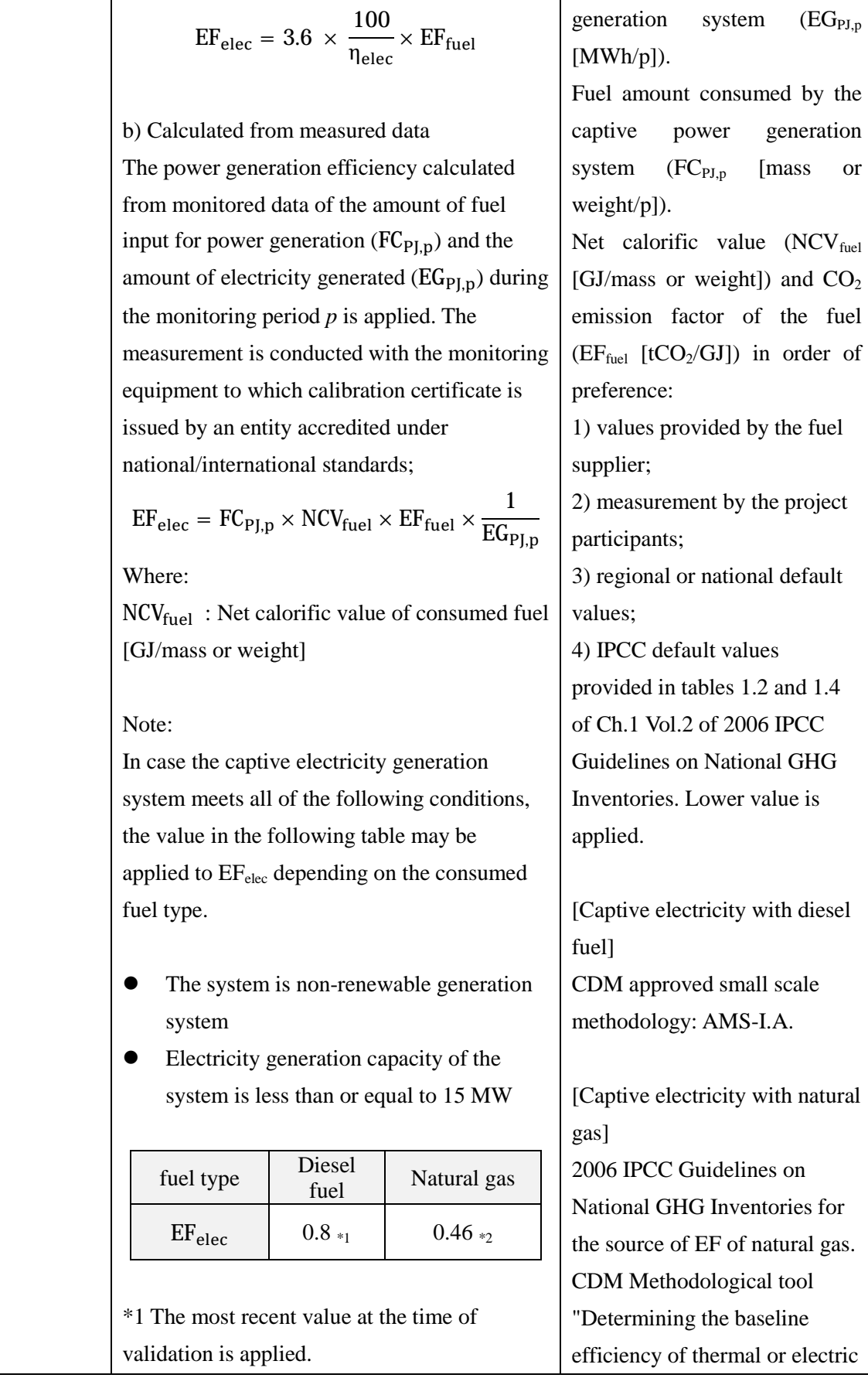

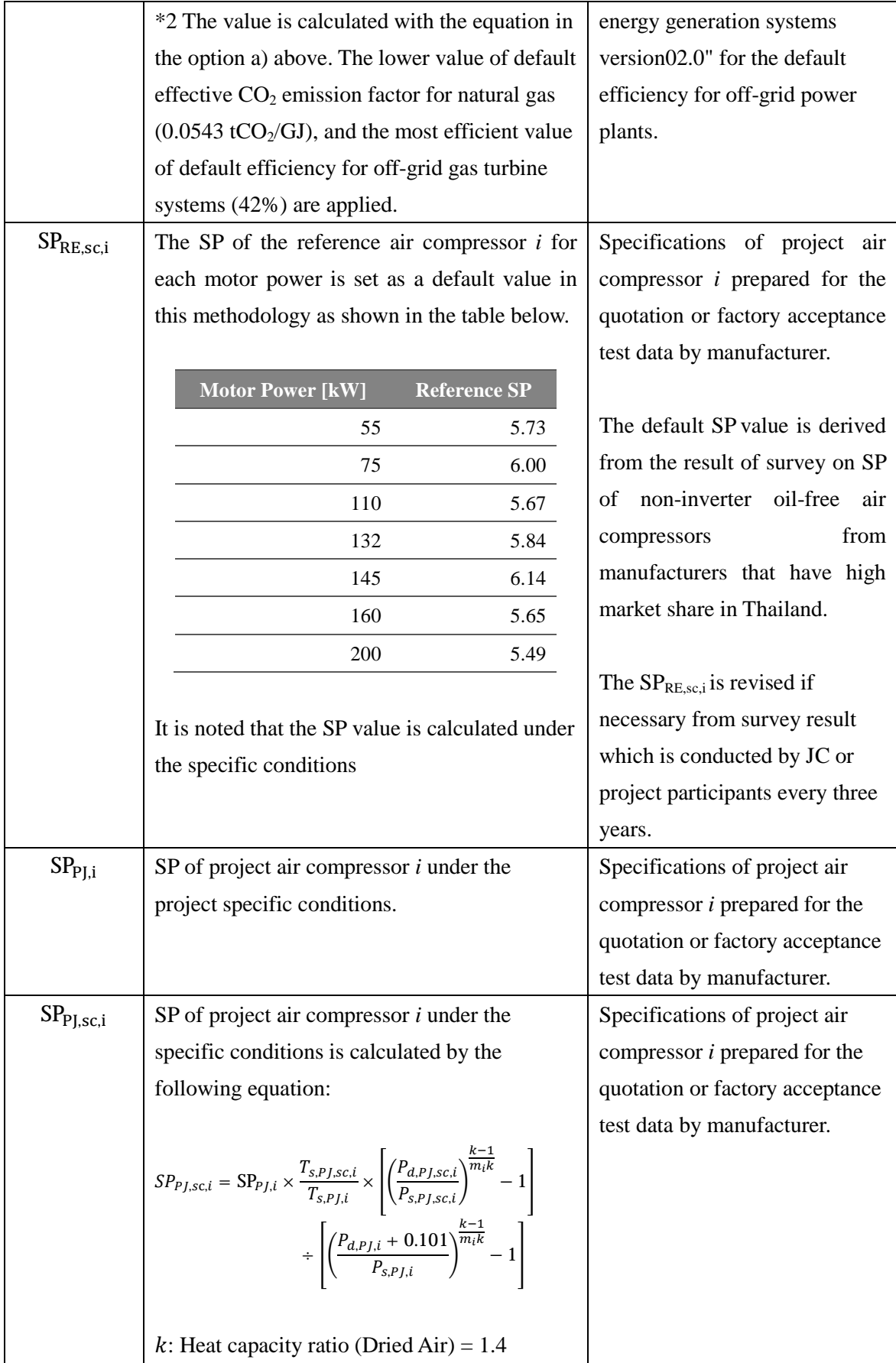

| $m_i$ : Number of compression stages of project                |  |
|----------------------------------------------------------------|--|
| air compressor $i$                                             |  |
| $P_{s,PI,i}$ : Suction pressure of project air                 |  |
| compressor $i$ under the project specific                      |  |
| conditions [MPa(abs)] (Default value is set at                 |  |
| atmospheric pressure = $0.101$ [MPa(abs)])                     |  |
| $P_{s,PI, sc, i}$ : Suction pressure of project air            |  |
| compressor $i$ under the specific conditions                   |  |
| [MPa(abs)] (Default value is set at                            |  |
| atmospheric pressure = $0.101$ [MPa(abs)])                     |  |
| $T_{s,PI,i}$ : Suction temperature of project air              |  |
| compressor $i$ under the project specific                      |  |
| conditions [K] (Value from the product                         |  |
| catalogue or manufacturer's specification)                     |  |
| $T_{s,PI, sc, i}$ : Suction temperature of project air         |  |
| compressor $i$ under the specific conditions $[K]$             |  |
| (Default value is set at 293.0[K])                             |  |
| $P_{d,PI,i}$ : Discharge pressure of project air               |  |
| compressor $i$ under the project specific                      |  |
| conditions [MPa(Gauge pressure)] (Value                        |  |
| from the product catalogue or manufacturer's                   |  |
| specification)                                                 |  |
| $P_{d.P. I. \text{sc}, i}$ : Discharge pressure of project air |  |
| compressor $i$ under the specific conditions                   |  |
| $[MPa(abs)] (= 0.101[MPa(abs)] + 0.7$                          |  |
| [MPa(Gauge pressure)] = $0.801$ [MPa(abs)])                    |  |

History of the document

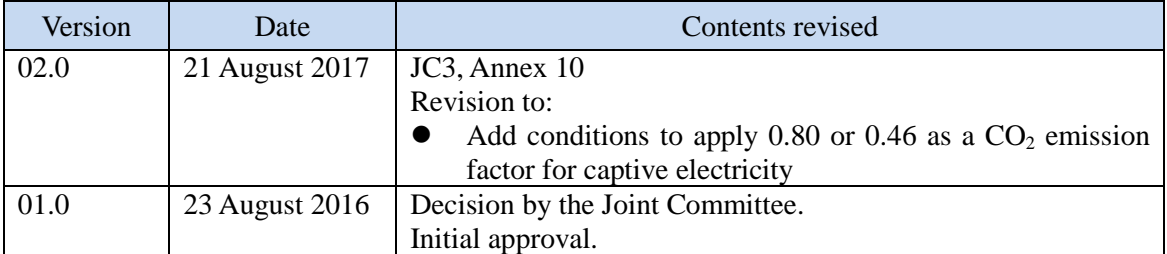